Emsisoft Decrypter For CryptON With License Key

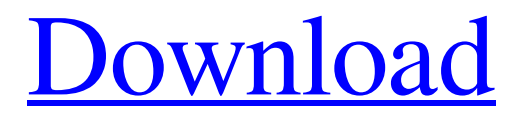

# **Emsisoft Decrypter For CryptON Download PC/Windows (April-2022)**

Protect your data using the Emsisoft Safe & Decrypter. It's a stand-alone solution that can recover data after ransomware attacks, preventing data loss. The Safe & Decrypter can decrypt and restore up to 5 files on a locked computer. The functionality of the Safe & Decrypter is based on reading data contained within the Safe & Decrypter, without modifying the original files. The Emsisoft Safe & Decrypter supports more than 140 file formats, including files encrypted with various ransomware, including Kryptik, Dridex, Locky, Petya, Wannacry, Cerber, Hansa, Reveton, Adylkuzz, StartPage, Cryakl, Jumper, Kraken and Cryptolocker. The Safe  $\&$  Decrypter is very quick and easy to use: just drag  $\&$  drop files onto the decrypting window, and the files will be decrypted and restored. - Uses only'readable' information so it does not modify or delete your original files. - Brute force or heuristics to speed up the decryption process. - Contains more than 140 file formats. - Supports files encrypted by various ransomware. - Files of up to 5 GB can be decrypted in one execution. - Executes files automatically when needed. - Decryption is performed without user interaction. - Screen updates showing the decryption progress. - Unlocks decrypted files in any location. - Files can be decrypted without decrypting the entire disk. - Can decrypt files even after the antivirus has been disabled. - When decrypting files, the decrypting window opens in a new empty tab. - Uses only readable information: no metadata left on the files. - Provides information about the decrypted files: encrypted file size, decrypted file size, file modification date and more. - Files can be decrypted even if the encrypted file name is changed. - The application is easy to use: drag & drop files onto the decrypting window. - The program will detect if the files have been rotated during the encryption process. - A unique ID is saved before decrypting a file. - You can use the ID when the files are decrypted later. - Choosing to keep the decrypted files on your computer. - Choosing to decrypt all files at once with 'auto process'. - Choosing to encrypt the decrypted files on your computer. - Choosing to

## **Emsisoft Decrypter For CryptON Crack+ License Key Full X64**

Affects the following operating systems: Windows XP, Vista, 7, 8, 8.1 and 10 Emsisoft Decrypter for CryptON Cracked Accounts is an application that was created to help you unlock encrypted files. It is possible that you may not get the original files after getting the CryptON ransomware. It is a data recovery tool that can recover files without having to delete the encrypted files from your system. You just need to decrypt encrypted files for your own recovery.() if err!= nil { return } s.mu.Lock() list := s.subscribers s.mu.Unlock() for i, c := range list { c.subscriber = n s.subscribers[i] = c } } func (s \*subscriptionMap) notify() { s.mu.Lock() for s.subscribers!= nil { s.mu.Unlock() s.subscribers.mu.Lock() list := s.subscribers  $s.$ subscribers = list.next list.next = nil s.mu.Unlock() s.subscribers = list s.mu.Lock() s.subscribers.mu.Unlock() } s.mu.Unlock() } // Try to send the given message to all known subscribers. If any of them is currently // subscribed on a different channel then it will be queued on that channel. // Returns an error if there were no subscribers left to receive. func (s \*subscriptionMap) send(msg \*Message) error { // TODO: can we reuse subscribers? cnt := len(s.subscribers) s.mu.Lock() list := s.subscribers s.mu.Unlock() for cnt > 0 { ch, ok := list.next.(\*subscription) if!ok { // this was one of our lost subscribers. Send the message on the // first channel that it is on. ch = list.next  $\}$  09e8f5149f

# **Emsisoft Decrypter For CryptON Crack Torrent (Activation Code)**

Detects ransomware in user session and memory Saves decryption keys in local disk Supports a variety of file formats Allows recovery of encrypted files and folders Notifies when Decrypter progress is made Enables quick search of encrypted files In case you are unsure about how to use the application to decrypt a file: Connect to your computer system Double click on the Emsisoft Decrypter icon Enter your file and click Next to download and decrypt it You have just recovered your files!Electroporation-based multiplexed measurement of DNA copy number and mRNA levels in single cells. We have developed a multiplex method for assessing the gene copy number and mRNA levels of two genes in individual cells using the electroporation technique. The assay is based on the detection of gene amplicons or expression of a fluorescent reporter gene, and the results are obtained by next-generation sequencing or flow cytometry. This method is robust and can be used for a wide range of cell types and is versatile since the method can be used with different fluorescent reporters as long as the data is acquired using the same reporter. This is illustrated for the analysis of the two genes encoding the two major histocompatibility complex loci of the human cells. Results revealed a high covariance of the gene copy number and the mRNA level. The information about the variability of these two parameters can be used to determine how to correct the mRNA analysis for the gene copy number when evaluating the relative mRNA level. Finally, the method is applied to the analysis of human CD34+ stem cells, and the results reveal that the CD34+ cells with increasing levels of HLA-DR expression demonstrate a lower gene copy number of both HLA-B and HLA-DR. ## Overview This is a generic implementation of C# expression trees. It will be similar to the xlang.xml serialization. This page explains how to use this. The runtime will convert your textual expression trees to the runtime version. \*\*Note:\*\* If you are using the this type of serialization make sure to use the compatible [XStream Class Template]( class definition.

## **What's New In?**

The Emsisoft Decrypter for CryptON decrypter is an advanced tool designed to unlock encrypted files created by the CryptON ransomware and other similar rogue software. It was developed by Emsisoft and is released under the GNU General Public License (GPL). The release includes a special decryptor/unlocker that runs from the command line interface. The tool supports a range of modern operating systems, including Windows XP, Vista, 7, 8, 8.1, 10 and later versions of Mac OS X and Linux. Note that the CryptON ransomware encrypts files in a different manner compared to most other malicious file formats, and the decrypter is designed to unlock files encrypted by CryptON. It is not suitable for decrypting files encrypted by other malware. Emsisoft Decrypter features: • Easy to use from the terminal • No user interface to avoid running the program on a system infected with CryptON • Brute force decryption technique to unlock hundreds of thousands of encrypted files • Ability to scan files and catalog the encryption scheme used • Perfect for decrypting all files which match the file signature you specify • Will not delete files after the CryptON files have been decrypted • Has a "decrypt only" mode • Can be configured to only decrypt the files that are not locked • Windows decrypter version available • Files decrypted using a specific size range are marked with red icon • Decryption can take minutes or hours, depending on the number of files encrypted • Supports all major languages, including German, English, Spanish, French, Italian, Brazilian-Portuguese, Turkish and many more • Has multiple options, such as stripping of white spaces and deleting the original file after the decryption process has been completed. • Can be used to

recover all files without the need to open each and every file • Handles up to 300 encrypted files at a time • Uses separate memory, CPU, and time resources to ensure that all files can be processed simultaneously • Multiple debug and log files are produced so that you can follow each step of the decryption process • Windows or Mac executable version availableQ: Query max value from specific column I have simple table like this: So, I want to get the max value from id column where name column = myValue Do I have to use select and group by, and do I use group by clause for the specific column I want?

# **System Requirements:**

OS: Windows XP or later; Processor: Intel Pentium 4 2.8GHz or AMD Athlon X2 2.6GHz or better; RAM: 1024MB or more; Video Card: Intel 975GZ or ATI X1900 GT or better; DVD or HD-DVD: Intel 945GZ or ATI X1900 GT or better; Hard Disk: 500MB or more. Copyright © 2018-2019 Koei Tecmo weaning from ventilator support, and longer survival. The most

<https://csermooc78next.blog/2022/06/08/pass-o-meter-keygen-full-version-updated-2022/> <http://cyclades.in/en/?p=28223> [https://gibusclub.fr/wp-content/uploads/2022/06/Saral\\_Imaging.pdf](https://gibusclub.fr/wp-content/uploads/2022/06/Saral_Imaging.pdf) <https://www.energiafocus.it/wp-content/uploads/2022/06/natchr.pdf> [https://secureservercdn.net/160.153.138.203/z33.3a3.myftpupload.com/wp-content/uploads/202](https://secureservercdn.net/160.153.138.203/z33.3a3.myftpupload.com/wp-content/uploads/2022/06/Message_Spy_Free_Download_For_Windows.pdf?time=1654660686) [2/06/Message\\_Spy\\_Free\\_Download\\_For\\_Windows.pdf?time=1654660686](https://secureservercdn.net/160.153.138.203/z33.3a3.myftpupload.com/wp-content/uploads/2022/06/Message_Spy_Free_Download_For_Windows.pdf?time=1654660686) https://sharevita.com/upload/files/2022/06/JIgjvUEXVXjOWCOOUCst\_08\_c8923daf6193aec [74c413f9dcab6d93c\\_file.pdf](https://sharevita.com/upload/files/2022/06/JIgjvUEXVXjQWCQOUCst_08_c8923daf6193aec74c413f9dcab6d93c_file.pdf) <http://descargatelo.net/?p=10481> <https://thetalkingclouds.com/2022/06/08/ftpdmin-crack-patch-with-serial-key/> <https://innovacioncosmetica.com/lotto-pro-7-71-crack/> <https://supportlocalbiz.info/wp-content/uploads/2022/06/geohen.pdf> [https://whoosk.s3.amazonaws.com/upload/files/2022/06/ie7b7FM5HvCNv2DpWivw\\_08\\_2058](https://whoosk.s3.amazonaws.com/upload/files/2022/06/ie7b7FM5HvCNv2DpWivw_08_205875a53f433939e5d4518e4ba62803_file.pdf) [75a53f433939e5d4518e4ba62803\\_file.pdf](https://whoosk.s3.amazonaws.com/upload/files/2022/06/ie7b7FM5HvCNv2DpWivw_08_205875a53f433939e5d4518e4ba62803_file.pdf) <https://embeff.com/portable-jauntepe-crack-free-download-for-windows-2022-latest/> <https://beautyprosnearme.com/esnet-malware-response-removal-tool-crack-download/> [https://www.tibiabr.com/wp](https://www.tibiabr.com/wp-content/uploads/2022/06/Check_Host_Pro__Crack_Registration_Code_MacWin.pdf)[content/uploads/2022/06/Check\\_Host\\_Pro\\_\\_Crack\\_Registration\\_Code\\_MacWin.pdf](https://www.tibiabr.com/wp-content/uploads/2022/06/Check_Host_Pro__Crack_Registration_Code_MacWin.pdf) [https://www.americanchillpodcast.com/upload/files/2022/06/VdKrEErf6TWLDZFM74rE\\_08\\_](https://www.americanchillpodcast.com/upload/files/2022/06/VdKrEErf6TWLDZFM74rE_08_c8923daf6193aec74c413f9dcab6d93c_file.pdf) [c8923daf6193aec74c413f9dcab6d93c\\_file.pdf](https://www.americanchillpodcast.com/upload/files/2022/06/VdKrEErf6TWLDZFM74rE_08_c8923daf6193aec74c413f9dcab6d93c_file.pdf) https://redlandsandareabuzz.com/wp-content/uploads/2022/06/Metamorphose\_Crack\_With\_ Product Key Download Updated.pdf <https://mugstand.com/?p=1226> [https://www.sertani.com/upload/files/2022/06/Us3277XrNHrILmEgMjcJ\\_08\\_c8923daf6193ae](https://www.sertani.com/upload/files/2022/06/Us3277XrNHrILmEgMjcJ_08_c8923daf6193aec74c413f9dcab6d93c_file.pdf) [c74c413f9dcab6d93c\\_file.pdf](https://www.sertani.com/upload/files/2022/06/Us3277XrNHrILmEgMjcJ_08_c8923daf6193aec74c413f9dcab6d93c_file.pdf) <https://firmateated.com/2022/06/08/htmlcolor-crack-with-keygen-free-download-3264bit/>

<http://uk-ok.com/?p=5824>